# **Deploy ODU-App in docker env**

This page is out of date.

Please see the relevant page for the latest release: e.g. Release I - Run in Docker

This is a brief instruction on how to deploy odu-app along with mr, sdnr simulators in docker env and check logs etc.

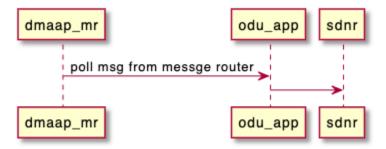

## **Prerequisite**

- Docker
- make
- bash
- linux(ubuntu 18+)

### Installation

copy nonrtric repo from oran gerrit

# clone nonrtric repo git clone "https://gerrit.o-ran-sc.org/r/nonrtric"

go to sub-directory:

```
go to subfolder

cd test/usecases/odusliceassurance/goversion/
```

run "docker-compose up -d", this docker-compose file is to build all images needed and make all these components up & running:

```
install oru-app, mr and sdnr sims

docker-compose up -d
```

After successful run, we should see the docker containers up & running:

```
reating network "nonrtric-docker-net" with driver "bridge
Building sdnr-mr-sim
[+] Building 2.2s (13/13) FINISHED
   [internal] load build definition from Dockerfile-simulator
Use 'docker scan' to run Snyk tests against images to find vulnerabilities and learn how to fix them
   VING: Image for service sdnr-mr-sim was built because it did not already exist. To rebuild this image you must use `docker-compose bui'
Building odu-app
[+] Building 2.7s (15/15) FINISHED
Use 'docker scan' to run Snyk tests against images to find vulnerabilities and learn how to fix them
 ARNING: Image for service odu-app was built because it did not already exist. To rebuild this image you must use `docker-compose build`
Creating odu-app
Creating sdnr-mr-sim ... done
CONTAINER ID
                                                                                                  0.0.0.0:3904-3905->3904-3905/tcp
                                                                                                                                   sdnr-mr-sim
2e18cbf0d38
             goversion_sdnr-mr-sim
                                    "/sdnr-mr-sim"
                                                           About a minute ago
                                                                               Up About a minute
                                                           About a minute ago
088cc7e0cbb8
             goversion_odu-app
                                    "/oduclosedloop-slic..."
                                                                               Up About a minute
                                                                                                  0.0.0.0:8086->8086/tcp
                                                                                                                                   odu-app
```

### Check logs on odu-app:

check logs
docker logs odu-app

We should be able to see a message like below:

```
Clevel:"info", "msg": "Polling new messages from DmaapMR", "time":"2022-02-15T08:47:12Z"}

("level:"info", "msg": "Polling new messages from DmaapMR", "time":"2022-02-15T08:47:42Z"}

("level:"info", "msg": "new metric has been added {Ould:0-DU-1211 CellId:cell-1 SliceDiff:1 SliceServiceType:2 RRMPolicyRatioId: PM:map[cell-1:729]]", "time":"2022-02-15T08:47:42Z"}

("level:"info", "msg": "new policy has been added {OulcyRatioId:rmm-pol-2 PolicyMaxRatio:20 PolicyMinRatio:10 PolicyDedicatedRatio:15;", "time":"2022-02-15T08:47:42Z"}

("level:"info", "msg": "Send Post Request to update DedicatedRatio for DU id: O-DU-1211 Policy id: rrm-pol-2", "time":"2022-02-15T08:47:42Z"}

("level:"info", "msg": "Polling new messages from DmaapMR", "time":"2022-02-15T08:48:13Z"}

("level:"info", "msg": "metric value has been updated, new value: 700", "time":"2022-02-15T08:48:13Z"}

("level:"info", "msg": "new metric has been added {Ould:0-DU-1211 CellId:cell-1 SliceDiff:1 SliceServiceType:1 RRMPolicyRatioId: PM:map[cell-1:714]]", "time":"2022-02-15T08:48:13Z"}

("level:"info", "msg": "new metric has been added {Ould:0-DU-1211 CellId:cell-1 SliceDiff:1 SliceServiceType:1 RRMPolicyRatioId: PM:map[cell-1:714]]", "time":"2022-02-15T08:48:13Z"}

("level:"info", "msg": "new policy has been added {Ould:0-DU-1211 CellId:cell-1 SliceDiff:1 SliceServiceType:1 RRMPolicyRatioId: PM:map[cell-1:714]]", "time":"2022-02-15T08:48:13Z"}

("level:"info", "msg": "send Post Request to update DedicatedRatio for DU id: O-DU-1211 Policy id: rrm-pol-1", "time":"2022-02-15T08:48:13Z"}

("level:"info", "msg": "Polling new messages from DmaapMR", "time":"2022-02-15T08:48:44Z"}

("level:"info", "msg": "metric with key {Ouid:0-DU-1211 sd:1 sst:1} has been deleted", "time":"2022-02-15T08:48:44Z"}

("level:"info", "msg": "new metric has been added {OuId:0-DU-1211 CellId:cell-1 SliceDiff:1 SliceServiceType:2 RRMPolicyRatioId: PM:map[cell-1:726]}", "time":"2022-02-15T08:49:15Z"}
```

### Clean env

clean env

#### clean env

docker-compose down